# **Redmine - Feature #6801**

# **howto assign project rights for non-members**

2010-11-02 17:44 - Albert Rosenfield

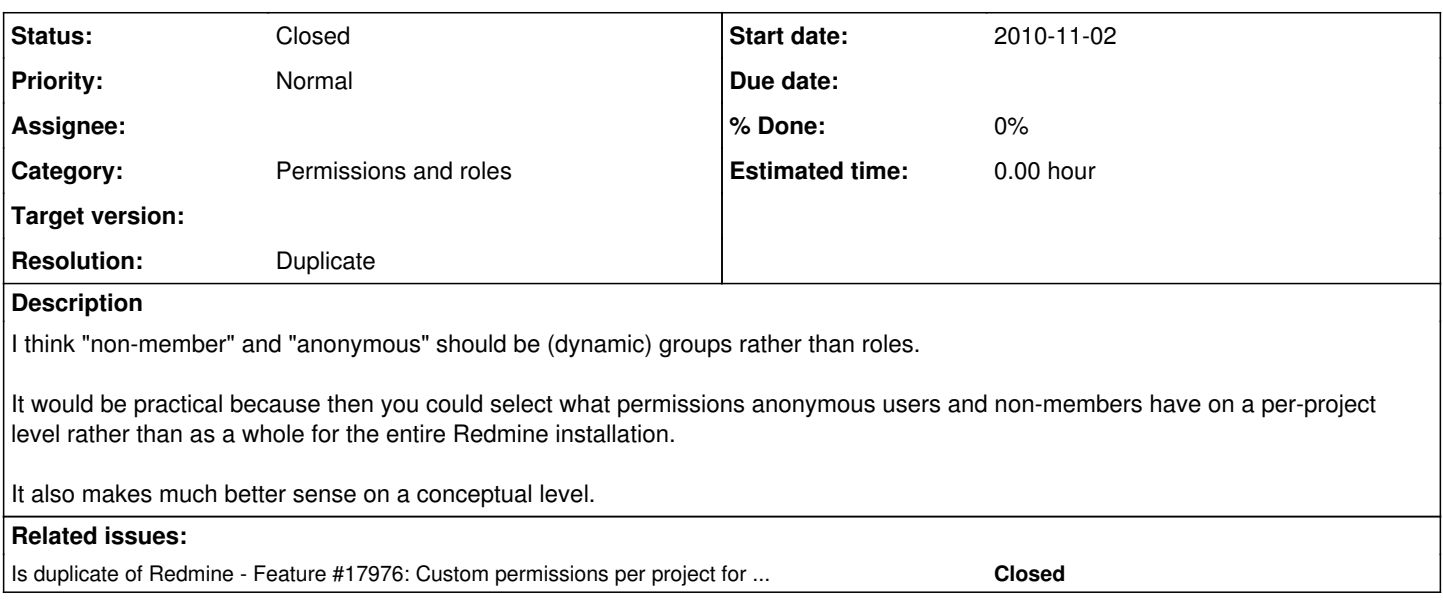

#### **History**

### **#1 - 2010-12-06 15:14 - Martin Kos**

We have the same problem over here. As we are using a federated single sign-on system (shibboleth), all people from our community have a login, so they can create issues for public projects, even if anonymous users are not allowed to create issues. but some people from outside the community should also be able to create issues and add comments, event without a login. but we should make the decision if anonymous users are allowed to create issues on a per-project level.

hope this feature will be added to the to-do-list :-)

#### **#2 - 2012-02-07 01:05 - Marc Dequènes**

I makes sense. This feature is really needed as you may wish to allow anonymous or non-member to open tickets on specific projects while having visible (not private) but member-only projects. Currently you have to give more rights than necessary to achieve the former, so this a security issue.

#### **#3 - 2012-02-26 13:36 - Andriy Lesyuk**

Check my [Role Shift](http://projects.andriylesyuk.com/projects/role-shift) plugin. *P.S. I'm still testing it...*

#### **#4 - 2012-04-08 22:34 - Andriy Lesyuk**

Finished [the plugin](http://projects.andriylesyuk.com/projects/role-shift)! :)

### **#5 - 2012-06-10 09:01 - Stanislav German-Evtushenko**

I would definitely agree. It would be nice to be able to assign Anonymous and Non-member as a different role for different project, for example:

- project 1: anonymous is a reporter
- project 2: anonymous is a viewer
- project 3: non-member is a reporter
- $\bullet$  and so on ...

## **#6 - 2012-06-10 10:47 - Terence Mill**

+1

# **#7 - 2017-06-05 05:35 - Go MAEDA**

*- Is duplicate of Feature #17976: Custom permissions per project for non member and anonymous users added*

# **#8 - 2017-06-05 05:38 - Go MAEDA**

*- Status changed from New to Closed*

*- Resolution set to Duplicate*

It introduced two built-in groups named "Anonymous users" and "Non members". We can add these groups as members of a project.

## **#9 - 2017-06-05 05:39 - Go MAEDA**

*- Category set to Permissions and roles*